Министерство науки и образования Государственное образовательное учреждение высшего профессионального образования «УФИМСКИЙ ГОСУДАРСТВЕННЫЙ АВИАЦИОННЫЙ ТЕХНИЧЕСКИЙ УНИВЕРСИТЕТ» Кафедра «Вычислительная техника и защита информации»

## **МЕТОДИЧЕСКИЕ УКАЗАНИЯ**

к выполнению лабораторных работ по дисциплине «Интегрированные информационно-управляющие системы» для студентов направлений 230100 - «Информатика и вычислительная техника» и 090900 - «Информационная безопасность»

Составители: Д. И. Кардаш, А. М. Вульфин

УДК 621.921 ББК 37.8

Изучение способов создания конфигурации программируемых логических интегральных схем: Методические указания к лабораторным работам № 1-4 по дисциплине «Интегрированные информационно-управляющие системы» / Уфимск. гос. авиац. техн. ун-т; Сост.: Кардаш Д.И., Вульфин А.М. - Уфа, 2012. – 36 с.

Лабораторный практикум предназначен для изучения способов построения модулей вычислительной техники на основании использования программируемых логических интегральных схем с использованием САПР ПЛИС *Quartus II* фирмы *Altera*. Предназначен для студентов, обучающихся по направлениям подготовки бакалавров техники и технологии 230100 – «Информатика и вычислительная техника», специалистов 230100 – «Информатика и вычислительная техника» и 090100 - «Информационная безопасность», изучающих дисциплину «Интегрированные информационно-управляющие системы».

Ил. 31. Табл. 8. Прил. 1. Библиогр.: 3 назв.

Рецензенты: д.т.н., проф. Фрид А. И. д.т.н., проф. Жернаков С. В.

## Содержание

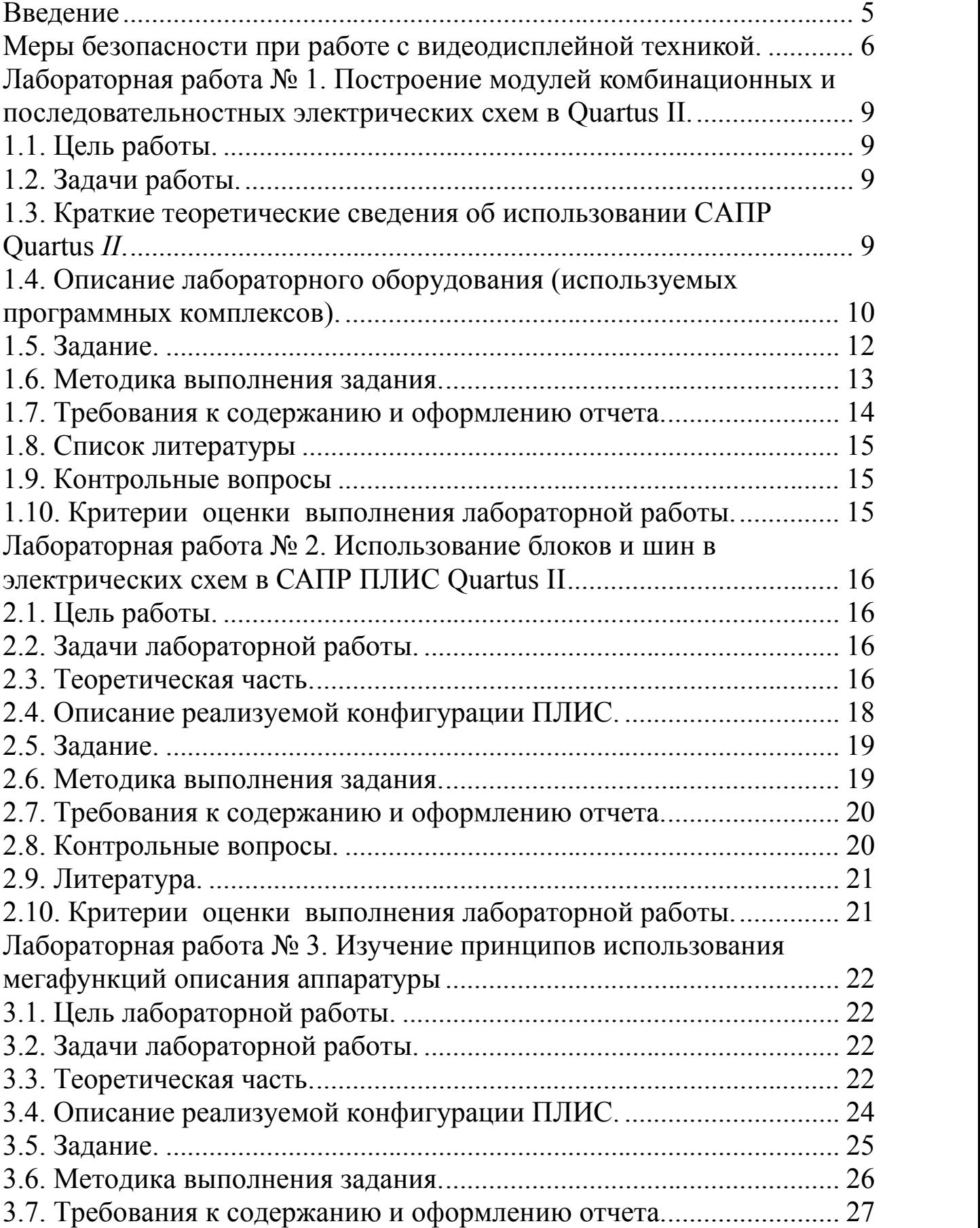

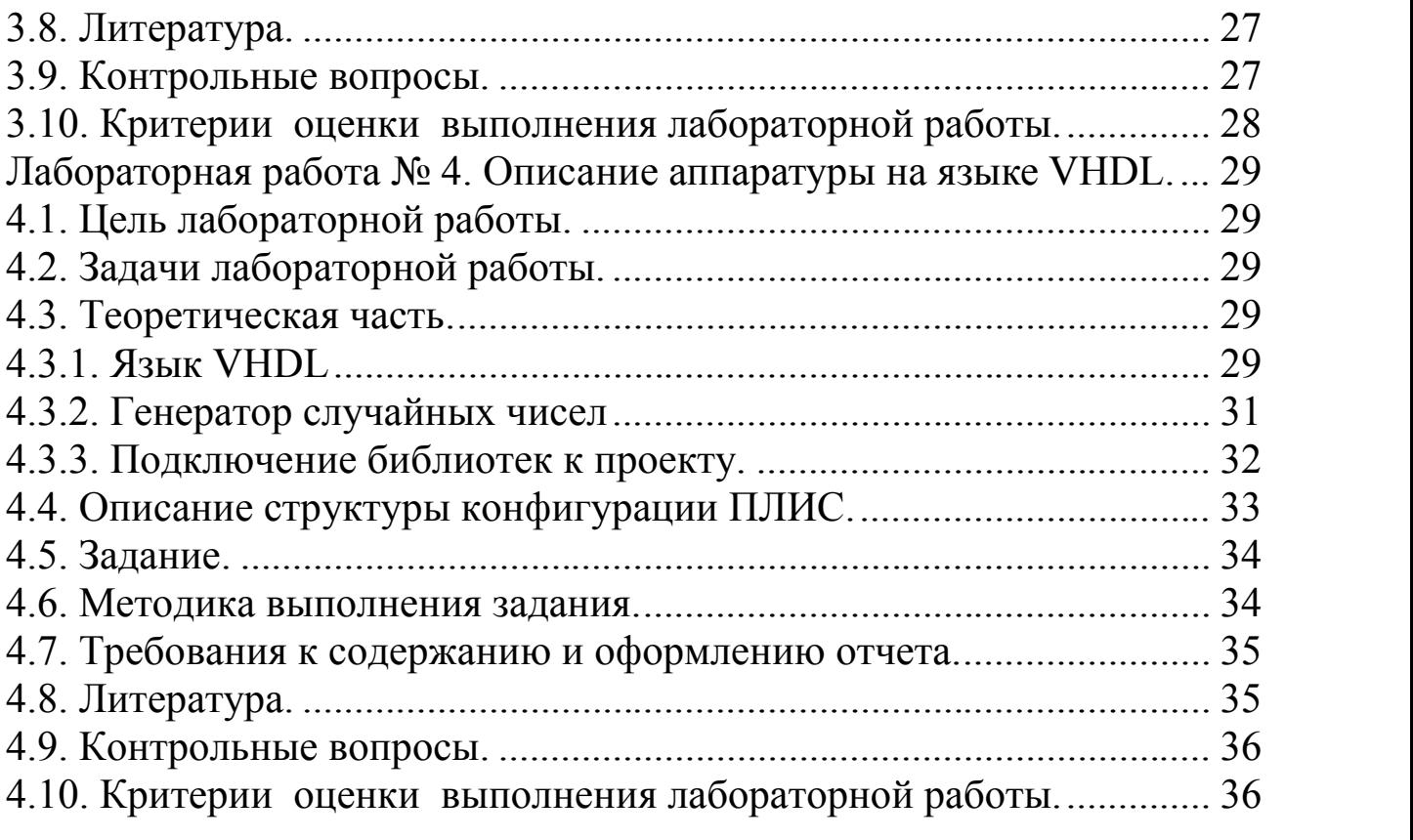

## **ВВЕДЕНИЕ**

Настоящий лабораторный практикум направлен на изучение способов построения модулей вычислительной техники на основании использования микросхем программируемых логических интегральных схем (ПЛИС). Лабораторный практикум состоит из четырех лабораторных работ, в которых рассматриваются следующие вопросы построения электронных схем:

- общее знакомство с системой проектирования и использование комбинационных элементов для построения электронных схем;
- изучение способов модульного представления сложный проектов, а также использование многоразрядных каналов в создаваемых проектах;
- использование мегафункций (макроопределений аппаратуры) при построении электронных схем на базе микросхем ПЛИС;
- применение языка описания аппаратуры VHDL.

При реализации данного практикума используется программная среда *Quartus II*, является системой автоматизированного проектирования конфигурации микросхем ПЛИС фирмы-производителя «*Altera*». Фирма-производитель «*Altera*» является одним из лидеров современного рынка устройств микроэлектроники, однако результаты выполнения настоящих лабораторных работ жестко не связаны с методологией данной фирмы и могут быть использованы при работе с другими интегральными схемами и инструментальными программными средами.

Полный текст методических указаний доступен - пишите письма